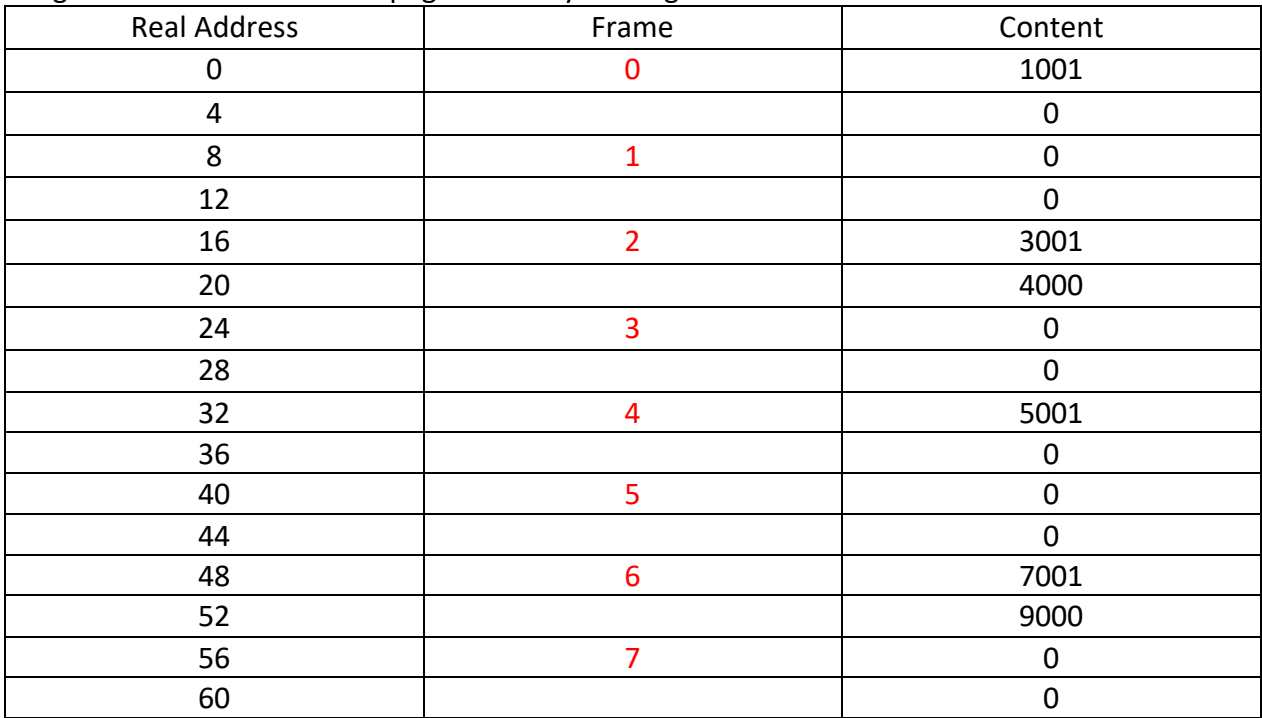

## Imagine for this exercise that pages are 8 bytes long.

## Task1:

Fill the frame number

## Task2:

Now suppose there's a process and its contents in virtual address looks like:

{3001, 4000, 7001, 9000, 5001, 0, 1001, 0}

What should the page table look like?

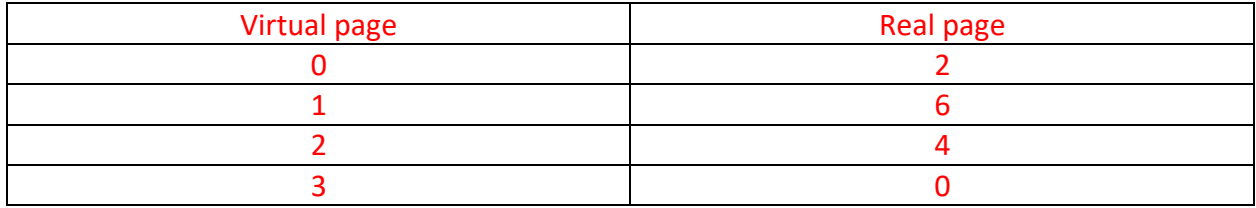

Task3: Here's a program: lw x1, 8(x0) lw x2, 16(x0) lw x3, 24(x0) addi x1, x1, -6993 add x4, x3, x2 sw x4, 0(x1)

Please specify which real address and content have changed. And what's the new content now. Real address 48 is changed from 7001 to 6002